Université frères Mentouri Constantine 1 Département de Physique 3<sup>éme</sup> année Physique Energétique Matière : Méthodes numériques appliquées à l'Energétique

# **TD. N° 5 : Problèmes à valeur initiale**

## **Exercice (1)**

Utiliser la méthode de Picard pour résoudre le problème à valeur initiale suivant :

$$
\begin{cases} \frac{du}{dx} = t - y \\ u(0) = 1 \end{cases}
$$

Comparer la solution obtenue avec la solution exacte :  $u_{ex} = -1 + t + 2e^{-t}$ 

## **Exercice (2)**

On considère l'équation différentielle suivante :

$$
\begin{cases} y' + 4y = x^2 \\ y(0) = 1 \end{cases}
$$

Utiliser la méthode d'Euler avec un pas de calcul,  $h = 0.1$ , pour calculer la valeur y(0.2).

#### **Exercice (3)**

Résoudre le problème à valeur initiale suivant, par la méthode d'Euler :

$$
\begin{cases}\ny'' + 0.1y' + x = 0 \\
y(0) = 0 \\
y'(0) = 1\n\end{cases}
$$

 $0 < x \le 0.5$ , avec :  $\Delta x = 0.25$ 

## **Exercice (4)**

1. Effectuer trois itérations pour résoudre le problème à valeur initiale suivant, par la méthode d'Euler et par la méthode de Runge-Kutta d'ordre 4 :

$$
\begin{cases} \frac{du}{dt} = \cos(t) e^{-2u} \\ u(0) = 1 \end{cases}
$$

Pas de calcul :  $\Delta t = 0.25$ 

2. Comparer les résultats numériques obtenus avec la solution exacte :

$$
u_{ex}(t) = \frac{\log [\tilde{p}e^2 + 2\sin[\tilde{q}x])}{2}
$$

#### **Exercice(5)**

Résoudre l'équation différentielle suivante par la méthode d'Adams-Bashforth d'odre 3 :

$$
\begin{cases} \frac{dy}{dx} = \frac{y - x}{y + 4x} \\ y(0) = 1 \end{cases}
$$

Domaine de calcul :  $[0, 1]$  et, pas de calcul :  $\Delta x = 0.2$ 

**Solution de l'exercice (1)**

$$
u(t) = u(0) + \int_{0}^{t} (s - u(s))ds
$$

On démarre les calculs par la condition initiale :  $u(s) = u(0) = 1$ 

$$
u^{(1)} = 1 + \int_{0}^{t} (s - 1)ds = 1 + \left[\frac{s^{2}}{2} - s\right]_{0}^{t} = \frac{t^{2}}{2} - t + 1
$$
  

$$
u^{(2)} = 1 + \int_{0}^{t} (s - u^{(1)})ds = 1 + \int_{0}^{t} \left[s - \frac{s^{2}}{2} + s - 1\right]ds = -\frac{t^{3}}{6} + t^{2} - t + 1
$$
  

$$
u^{(3)} = 1 + \int_{0}^{t} (s - u^{(2)})ds = 1 + \int_{0}^{t} \left[s + \frac{s^{3}}{6} - s^{2} + s - 1\right]ds = \frac{t^{4}}{24} - \frac{t^{3}}{3} + t^{2} - t + 1
$$

Programme Matlab pour comparer les solutions obtenues avec la solution exacte :

```
clc
clear all
t=[0:0.1:1.5]
u1=t.^2/2-t+1
u2=-t.^3/6+t.^2-t+1
u3=t.^4/24-t.^3/3+t.^2-t+1
ues=-1+tt+2*exp(-t)plot(t,uex,t,u1,t,u2,t,u3)
legend('sol.Exacte','u1(t)','u2(t)','u3(t)')
xlabel('t')
ylabel('u(t)')
title('Méthode de Picard')
```
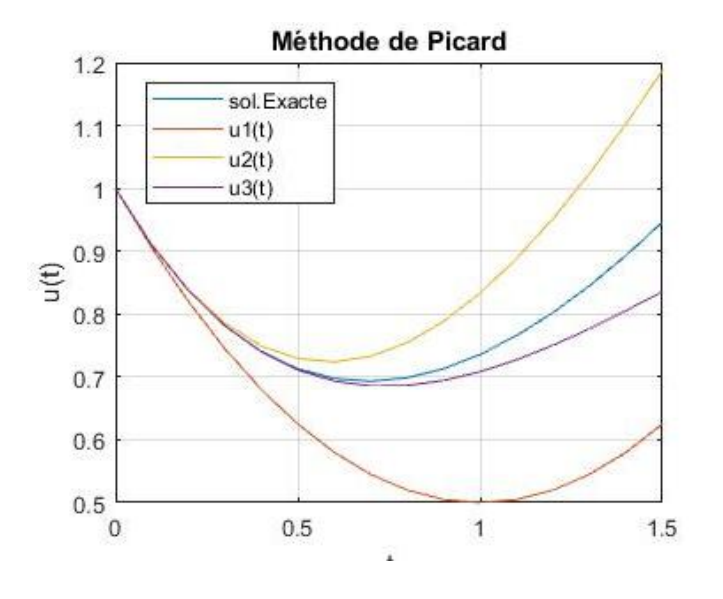

La solution itérative u3(t), est la plus proche de la solution exacte  $u_{ex}(t)$ .

## **Solution de l'exercice (2)**

Discrétisation du domaine de calcul :

Pour calculer y(0.2), avec un pas  $h = 0.1$ , on doit effectuer deux itérations de calcul :

$$
y_0 = 1 \qquad y_1 \qquad y_2
$$
  
0  

$$
x_0 \qquad x_1 \qquad x_2
$$

 $x_0 = 0$ ,  $x_1 = x_0 + h = 0.1$ ,  $x_2 = x_1 + h = 0.2$ 

Ecriture de l'équation différentielle sous la forme résoluble par Euler :

$$
\begin{cases}\ny' = x^2 - 4y \\
y(0) = 1\n\end{cases}
$$

 $y_i = y_{i-1} + h * f(x_{i-1}, y_{i-1})$ , avec :  $f(x, y) = x^2 - 4y$ 

$$
\mathbf{y(0.1)} = \mathbf{y_1} = y_0 + \Delta t * (x_0^2 - 4y_0) = 1 + 0.1(0 - 4 * 1) = \mathbf{0.6000}
$$
  

$$
\mathbf{y(0.2)} = \mathbf{y_2} = y_1 + \Delta t * (x_1^2 - 4y_1) = 0.6 + 0.1 * (0.01 - 4 * 0.6) = \mathbf{0.3610}
$$

**Solution de l'exercice (3)**

Transformation de l'équation différentielle d'ordre 2, en un système d'équations d'ordre 1 :

$$
\begin{cases}\ny' = z & \dots \dots \dots \dots (1) \\
z' = -0.1z - x & \dots \dots \dots \dots (2)\n\end{cases}
$$

Avec les conditions initiales :

$$
\begin{cases}\ny(0) = 0 \\
z(0) = 1\n\end{cases}
$$

Discrétisation du domaine de calcul :

$$
\text{Number de}\ \text{newds}: \ \boldsymbol{n} = \frac{x_m - x_0}{\Delta x} + 1 = \frac{0.5 - 0}{0.25} + 1 = \mathbf{3}
$$

$$
z_0 = 1 \n y_0 = 0 \n z_1 \n y_1 \n y_2 \n z_2 \n z_1 \n y_2 \n z_3 \n z_3
$$

 $x_0 = 0$ ,  $x_1 = 0.25$ ,  $x_2 = 0.50$ 

Résolution du système d'équations différentielles par la méthode d'Euler :

$$
\begin{aligned}\n\int (2) \to z_i &= z_{i-1} + \Delta x * (-0.1 * z_{i-1} - x_{i-1}) \\
\int (1) \to y_i &= y_{i-1} + \Delta x * (z_{i-1})\n\end{aligned}
$$
\n
$$
\begin{aligned}\n\frac{\text{ii} - 1}{\text{ii} - 1} \\
\frac{\text{iii} - 1}{\text{iv}}\n\end{aligned}
$$
\n
$$
z_1 = z_0 + \Delta x * (-0.1 * z_0 - x_0) = 1 + 0.25 * (-0.1 * 1 - 0) = 0.9750
$$
\n
$$
y_1 = y_0 + \Delta x * z_0 = 0 + 0.25 * 1 = 0.2500
$$
\n
$$
\begin{aligned}\n\frac{\text{ii} - 2}{\text{ii} - 2} \\
\frac{\text{iii} - 2}{\text{iv}}\n\end{aligned}
$$

 $y_2 = y_1 + \Delta x * z_1 = 0.25 + 0.25 * 0.975 = 0.4937$ 

**Solution de l'exercice (4)**

Dans trois itérations, on doit calculer  $u_1$ ,  $u_2$  et  $u_3$ :

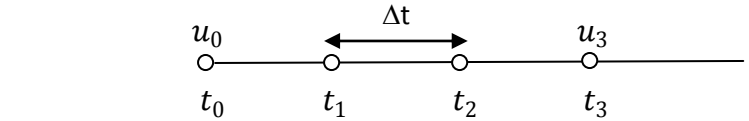

Abscisses des nœuds :  $x_0 = 0$ ,  $x_1 = 0.25$ ,  $x_2 = 0.5$ ,  $x_3 = 0.75$ 

## 1. **Résolution numérique de l'équation différentielle.**

a. Méthode d'Euler

 $u_i = u_{i-1} + \Delta t * f(t_{i-1}, u_{i-1})$ , avec :  $f(t, u) = \sin(t) e^{-2u}$  $u_1 = u_0 + \Delta t * f(t_0, u_0) = 1 + 0.25 * \cos(k0 \text{(rd)}) * e^{-2 * 1} = 1.0338$  $u_2 = u_1 + \Delta t * f(t_1, u_1) = 1.0338 + 0.25 * \cos(0.25) * e^{-2 * 1.0338} = 1.0644$  $u_3 = u_2 + \Delta t * f(t_2, u_2) = 1.0644 + 0.25 * \cos(0.5) * e^{-2 * 1.0644} = 1.0905$ 

b. Méthode de Runge-kutta d'ordre 4 **i=1**

$$
k1 = \Delta t * f(t_0, u_0) = 0.25 * f(0, 1) = 0.25 * \cos(0) * e^{-2*1} = 0.0338
$$
  
\n
$$
k2 = \Delta t * f\left(t_0 + \frac{\Delta t}{2}, u_0 + \frac{k1}{2}\right) = 0.25 * f(0.125, 1.0169) = 0.25 * \cos(0.125) * e^{-2*1.0169} = 0.0325
$$
  
\n
$$
k3 = \Delta t * f\left(t_0 + \frac{\Delta t}{2}, u_0 + \frac{k2}{2}\right) = 0.25 * f(0.125, 1.0163) = 0.25 * \cos(0.125) * e^{-2*1.0163} = 0.0325
$$
  
\n
$$
k4 = \Delta t * f(t_0 + \Delta t, u_0 + k3) = 0.25 * f(0.25, 1.0163) = 0.25 * \cos(0.25) * e^{-2*1.0163} = 0.0307
$$
  
\n
$$
\mathbf{u}_1 = u_0 + \frac{k_1}{6} + \frac{k_2}{3} + \frac{k_3}{3} + \frac{k_4}{6} = 1 + \frac{0.0338}{6} + \frac{0.0325}{3} + \frac{0.0325}{3} + \frac{0.0307}{6} = \mathbf{1.0324}
$$

$$
k1 = \Delta t * f(t_1, u_1) = 0.25 * f(0.25, 1.0324) = 0.25 * \cos(0.25) * e^{-2*1.0324} = 0.0307
$$
  
\n
$$
k2 = \Delta t * f\left(t_1 + \frac{\Delta t}{2}, u_1 + \frac{k1}{2}\right) = 0.25 * f(0.375, 1.0477) = 0.25 * \cos(0.375) * e^{-2*1.0477} = 0.0286
$$
  
\n
$$
k3 = \Delta t * f\left(t_1 + \frac{\Delta t}{2}, u_1 + \frac{k2}{2}\right) = 0.25 * f(0.375, 1.0467) = 0.25 * \cos(0.375) * e^{-2*1.0467} = 0.0287
$$
  
\n
$$
k4 = \Delta t * f(t_1 + \Delta t, u_1 + k3) = 0.25 * f(0.5, 1.0611) = 0.25 * \cos(0.5) * e^{-2*1.0611} = 0.0263
$$
  
\n
$$
\mathbf{u}_2 = u_1 + \frac{k_1}{6} + \frac{k_2}{3} + \frac{k_3}{3} + \frac{k_4}{6} = 1.0324 + \frac{0.0307}{6} + \frac{0.0286}{3} + \frac{0.0287}{3} + \frac{0.0263}{6} = \mathbf{1.0610}
$$

$$
\underline{\mathbf{i} = 3}
$$

$$
k1 = \Delta t \cdot f(t_2, u_2) = 0.25 * f(0.5, 1.0610) = 0.25 * \cos(0.5) * e^{-2 * 1.0610} = 0.0263
$$
\n
$$
k2 = \Delta t * f\left(t_2 + \frac{\Delta t}{2}, u_2 + \frac{k_1}{2}\right) = 0.25 * f(0.625, 1.0741) = 0.25 * \cos(0.625) * e^{-2 * 1.0741} = 0.0237
$$
\n
$$
k3 = \Delta t * f\left(t_2 + \frac{\Delta t}{2}, u_2 + \frac{k_2}{2}\right) = 0.25 * f(0.625, 1.0728) = 0.25 * \cos(0.625) * e^{-2 * 1.0728} = 0.0237
$$
\n
$$
k4 = \Delta t * f(t_2 + \Delta x, u_2 + k_3) = 0.25 * f(0.75, 1.0847) = 0.25 * \cos(0.75) * e^{-2 * 1.0847} = 0.0209
$$
\n
$$
\mathbf{u}_3 = u_2 + \frac{k_1}{6} + \frac{k_2}{3} + \frac{k_3}{3} + \frac{k_4}{6} = 1.0610 + \frac{0.0263}{6} + \frac{0.0237}{3} + \frac{0.0237}{3} + \frac{0.0209}{6} = \mathbf{1.0847}
$$

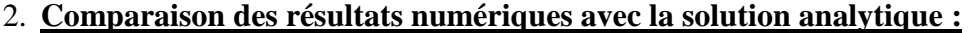

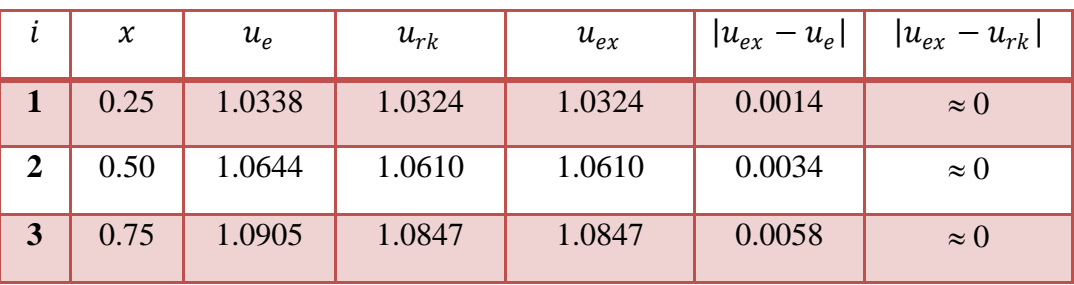

La méthode d'Euler est d'ordre 1 et la méthode de Runge-Kutta est d'ordre 4. Par conséquence, les résultats obtenus par la méthode de Runge-Kutta sont plus proche à la solution exacte que les résultats obtenus par la méthode d'Euler.

## **Solution de l'exercice (5)**

La solution par la méthode d'Adams-Bashforth d'ordre 4, est donnée par la formule :

$$
y_i = y_{i-1} + \frac{\Delta x}{24} [-9f(x_{i-4}, y_{i-4}) + 37f(x_{i-3}, y_{i-3}) - 59f(x_{i-2}, y_{i-2}) + 55f(x_{i-1}, y_{i-1})]
$$
  
avec :  $f(x, y) = \frac{y - x}{y + 4x}$  et  $y_0 = 1$ 

## **i=2**

## 1. Discrétisation du domaine de calcul :

Nombre de nœuds :  $\boldsymbol{n} = \frac{x_m - x_0}{\Delta x}$  $\frac{1-x_0}{\Delta x} + 1 = \frac{1-0}{0.2}$  $\frac{1}{0.2} + 1 = 6$ 

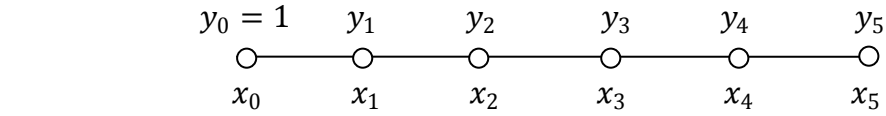

Abscisses des nœuds :

 $x_0 = 0$  ,  $x_1 = 0.2$  ,  $x_2 = 0.4$  ,  $x_3 = 0.6$  ,  $x_4 = 0.8$  ,  $x_5 = 1$ 

2. Calcul des valeurs de démmarage  $y_1$ ,  $y_2$  et  $y_3$ :

Ces valeurs seront calculées par une méthode à pas simple de Runge-Kutta d'ordre 4.

## **i=1**

$$
k1 = \Delta x * f(x_0, y_0) = 0.2 * f(0, 1) = 0.2 * \frac{y_0 - x_0}{y_0 + 4x_0} = 0.2 * \frac{1 - 0}{1 + 4 * 0} = 0.2000
$$
  
\n
$$
k2 = \Delta x * f\left(x_0 + \frac{\Delta x}{2}, y_0 + \frac{k}{2}\right) = 0.2 * f(0.1, 1.1) = 0.2 * \frac{1.1 - 0.1}{1.1 + 4 * 0.1} = 0.1333
$$
  
\n
$$
k3 = \Delta x * f\left(x_0 + \frac{\Delta x}{2}, y_0 + \frac{k}{2}\right) = 0.2 * f(0.1, 1.0666) = 0.2 * \frac{1.0666 - 0.1}{1.0666 + 4 * 0.1} = 0.1318
$$
  
\n
$$
k4 = \Delta x * f(x_0 + \Delta x, y_0 + k3) = 0.2 * f(0.2, 1.1318) = 0.2 * \frac{1.1318 - 0.2}{1.1318 + 4 * 0.2} = 0.0965
$$
  
\n
$$
y_1 = y_0 + \frac{k_1}{6} + \frac{k_2}{3} + \frac{k_3}{3} + \frac{k_4}{6} = 1 + \frac{0.2}{6} + \frac{0.1333}{3} + \frac{0.1318}{3} + \frac{0.0965}{6} = 1.1378
$$
  
\ni=2

$$
k1 = \Delta x * f(x_1, y_1) = 0.2 * f(0.2, 1.1378) = 0.2 * \frac{y_1 - x_1}{y_1 + 4x_1} = 0.2 * \frac{1.1378 - 0.2}{1.1378 + 4 * 0.2} = 0.0968
$$
  
\n
$$
k2 = \Delta x * f\left(x_1 + \frac{\Delta x}{2}, y_1 + \frac{k1}{2}\right) = 0.2 * f(0.3, 1.1862) = 0.2 * \frac{1.1862 - 0.3}{1.1862 + 4 * 0.3} = 0.0743
$$
  
\n
$$
k3 = \Delta x * f\left(x_1 + \frac{\Delta x}{2}, y_1 + \frac{k2}{2}\right) = 0.2 * f(0.3, 1.1749) = 0.2 * \frac{1.1749 - 0.3}{1.1749 + 4 * 0.3} = 0.0737
$$
  
\n
$$
k4 = \Delta x * f(x_1 + \Delta x, y_1 + k3) = 0.2 * f(0.4, 1.2115) = 0.2 * \frac{1.2115 - 0.4}{1.2115 + 4 * 0.4} = 0.0577
$$
  
\n
$$
\mathbf{y}_2 = y_1 + \frac{k1}{6} + \frac{k2}{3} + \frac{k3}{3} + \frac{k4}{6} = 1.1378 + \frac{0.0968}{6} + \frac{0.0743}{3} + \frac{0.0737}{3} + \frac{0.0577}{6} = \mathbf{1.2129}
$$

$$
k1 = \Delta x. f(x_2, y_2) = 0.2 * f(0.4, 1.2129) = 0.2 * \frac{y_2 - x_2}{y_2 + 4x_2} = 0.2 * \frac{1.2129 - 0.4}{1.2129 + 4 * 0.4} = 0.0578
$$
  
\n
$$
k2 = \Delta x * f\left(x_2 + \frac{\Delta x}{2}, y_2 + \frac{k1}{2}\right) = 0.2 * f(0.5, 1.2418) = 0.2 * \frac{1.2418 - 0.5}{1.2418 + 4 * 0.5} = 0.0458
$$
  
\n
$$
k3 = \Delta x * f\left(x_2 + \frac{\Delta x}{2}, y_2 + \frac{k2}{2}\right) = 0.2 * f(0.5, 1.2358) = 0.2 * \frac{1.2358 - 0.5}{1.2358 + 4 * 0.5} = 0.0455
$$
  
\n
$$
k4 = \Delta x * f(x_2 + \Delta x, y_2 + k3) = 0.2 * f(0.6, 1.2584) = 0.2 * \frac{1.2584 - 0.6}{1.2584 + 4 * 0.6} = 0.0360
$$
  
\n
$$
y_3 = y_2 + \frac{k_1}{6} + \frac{k_2}{3} + \frac{k_3}{3} + \frac{k_4}{6} = 1.2129 + \frac{0.0578}{6} + \frac{0.0458}{3} + \frac{0.0455}{3} + \frac{0.0360}{6} = 1.2589
$$
  
\n3. Calcul des valeurs  $y_4$  et y<sub>5</sub>, par la méthode d'Adams-Bashforth d'ordre 4 :

**i=3**

$$
\mathbf{y_4} = y_3 + \frac{\Delta x}{24} \left[ -9 * f(x_0, y_0) + 37 * f(x_1, y_1) - 59 * f(x_2, y_2) + 55 * f(x_3, y_3) \right]
$$
  
= 1.2589 +  $\frac{0.2}{24} \left[ -9 * \frac{1 - 0}{1 + 4 * 0} + 37 * \frac{1.1378 - 0.2}{1.1378 + 4 * 0.2} - 59 * \frac{1.2129 - 0.4}{1.2129 + 4 * 0.4} + 55 * \frac{1.2589 - 0.6}{1.2589 + 4 * 0.6} \right]$   
= 1.2736

$$
\mathbf{y}_5 = y_4 + \frac{\Delta x}{24} \left[ -9 * f(x_1, y_1) + 37 * f(x_2, y_2) - 59 * f(x_3, y_3) + 55 * f(x_4, y_4) \right]
$$
  
= 1.2736 +  $\frac{0.2}{24}$  \left[ -9 \* \frac{1.1378 - 0.2}{1.1378 + 4\*0.2} + 37 \* \frac{1.2129 - 0.4}{1.2129 + 4\*0.4} - 59 \* \frac{1.2589 - 0.6}{1.2589 + 4\*0.6} + 55 \* \frac{1.2736 - 0.8}{1.2736 + 4\*0.8} \right]   
= **1.2864**